ФИО: Усынин Максим Валерьевич<br>Лолжность: Рек**ласт НОС Образовател</mark>ьное учреждение высшего образования** Дата подписания: 20.09.2023 19:4<mark>4: Дата подписания: 20.09.2023 17:46: 20.09.2023 17:46: 20.09.2023 17:46: 2023</mark> **(ЧОУВО МИДиС)** Должность: Ректор Уникальный программный ключ: f498e59e83f65dd7c3ce7bb8a25cbbabb33ebc58

Кафедра математики и информатики

**УТВЕРЖДАЮ** Проректор по учебно-проектной работе **НА.** Попова Man 202

# **РАБОЧАЯ ПРОГРАММА УЧЕБНОЙ ДИСЦИПЛИНЫ ПМ.01 РАЗРАБОТКА ПРОГРАММНЫХ МОДУЛЕЙ ПРОГРАММНОГО ОБЕСПЕЧЕНИЯ ДЛЯ КОМПЬЮТЕРНЫХ СИСТЕМ**

Специальность:

# **09.02.03 Программирование в компьютерных системах**

Уровень базового образования обучающихся: **Основное общее образование**

> Вид подготовки: **Базовый**

Квалификация выпускника: **Техник-программист**

> Профиль: **Технический**

Форма обучения: **Очная**

Челябинск 2020

Рабочая программа профессионального модуля ПМ.01 Разработка программных модулей программного обеспечения для компьютерных систем разработана на основе федерального государственного образовательного стандарта среднего профессионального образования по специальности 09.02.03 Программирование в компьютерных системах (Приказ Министерства образования и науки РФ от 28.07.2014 г. N 804).

Автор-составитель: Статных А.С.

Рабочая программа рассмотрена и одобрена на заседании кафедры математики и информатики.

Протокол № 10 от 29.05.2023 г.

Заведующий кафедрой математики и информатики делой Л.Ю. Овсяницкая

Эксперты (рецензенты):

Руководитель «Веб-студии Синта» Эксперты (рецензенты):<br>Руководитель «Веб-студии Синта» р.р.Абясов индивидуальный предприниматель р.р.Абясов

# **СОДЕРЖАНИЕ**

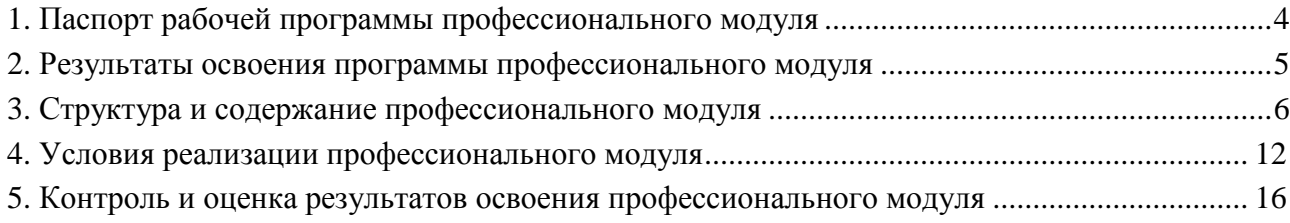

# **1. ПАСПОРТ РАБОЧЕЙ ПРОГРАММЫ ПРОФЕССИОНАЛЬНОГО МОДУЛЯ ПМ.01 РАЗРАБОТКА ПРОГРАММНЫХ МОДУЛЕЙ ПРОГРАММНОГО ОБЕСПЕЧЕНИЯ ДЛЯ КОМПЬЮТЕРНЫХ СИСТЕМ**

#### **1.1. Область применения рабочей программы**

Рабочая программа профессионального модуля является частью основной профессиональной образовательной программы среднего профессионального образования (программы подготовки специалиста среднего звена) в соответствии с ФГОС СПО по специальности 09.02.03 Программирование в компьютерных системах в части освоения основного вида профессиональной деятельности.

# **1.2. Место профессионального модуля в структуре основной профессиональной образовательной программы (программы подготовки специалистов среднего звена)**

Профессиональный цикл, профессиональные модули

#### **1.3. Требования к результатам освоения профессионального модуля**

С целью овладения указанным видом профессиональной деятельности и соответствующими профессиональными компетенциями обучающийся в ходе освоения профессионального модуля ПМ.01 Разработка программных модулей программного обеспечения для компьютерных систем должен:

#### *иметь практический опыт:*

- разработки алгоритма поставленной задачи и

- реализации его средствами
- автоматизированного проектирования;
- разработки кода программного продукта на
- основе готовой спецификации на уровне модуля;
- использования инструментальных средств на этапе отладки программного продукта;
- проведения тестирования программного модуля по определенному сценарию;

#### *уметь:*

- осуществлять разработку кода программного модуля на современных языках программирования;

- создавать программу по разработанному алгоритму как отдельный модуль;

- выполнять отладку и тестирование программы на уровне модуля;
- оформлять документацию на программные средства;

- использовать инструментальные средства для автоматизации оформления документации;

#### *знать:*

- основные этапы разработки программного обеспечения;

- основные принципы технологии структурного и объектно-ориентированного программирования;

- основные принципы отладки и тестирования программных продуктов;

- методы и средства разработки технической документации.

# **1.4. Количество часов на освоение рабочей программы профессионального модуля:** максимальной учебной нагрузки обучающегося -207 часов, включая:

- обязательной аудиторной учебной нагрузки обучающегося 138 часов;
- самостоятельной работы обучающегося 69 часов;

учебной и производственной (по профилю специальности) практики – 180 часов.

#### **2. РЕЗУЛЬТАТЫ ОСВОЕНИЯ ПРОГРАММЫ ПРОФЕССИОНАЛЬНОГО МОДУЛЯ**

Результатом освоения рабочей программы профессионального модуля является овладение обучающимися видом профессиональной деятельности (ВПД) - разработка программных модулей программного обеспечения для компьютерных систем (системное программирование, прикладное программирование), в том числе общими (ОК) и профессиональными (ПК) компетенциями:

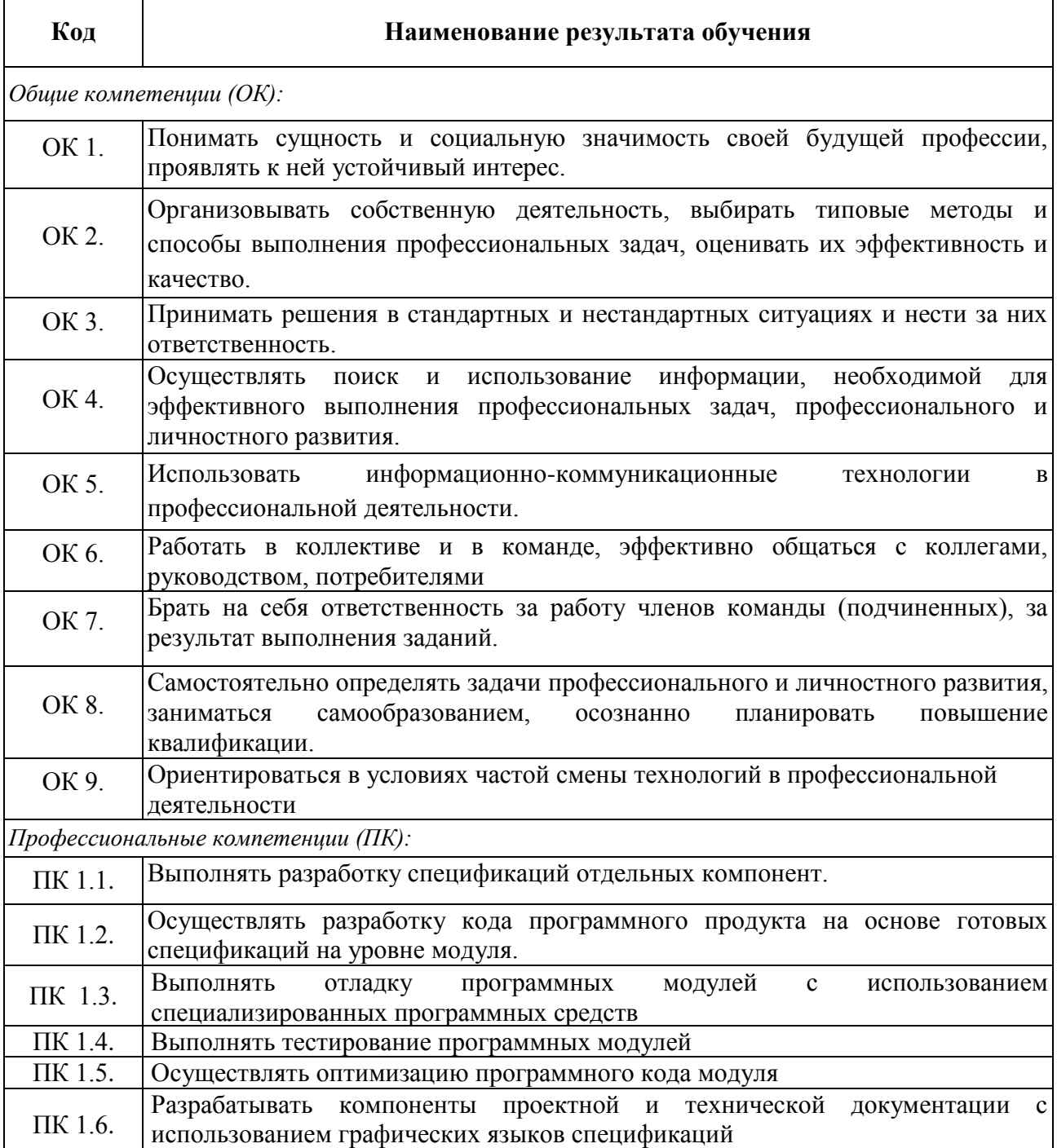

# **3. СТРУКТУРА И СОДЕРЖАНИЕ ПРОФЕССИОНАЛЬНОГО МОДУЛЯ**

**3.1 Тематический план профессионального модуля ПМ.01 Разработка программных модулей программного обеспечения для компьютерных систем**

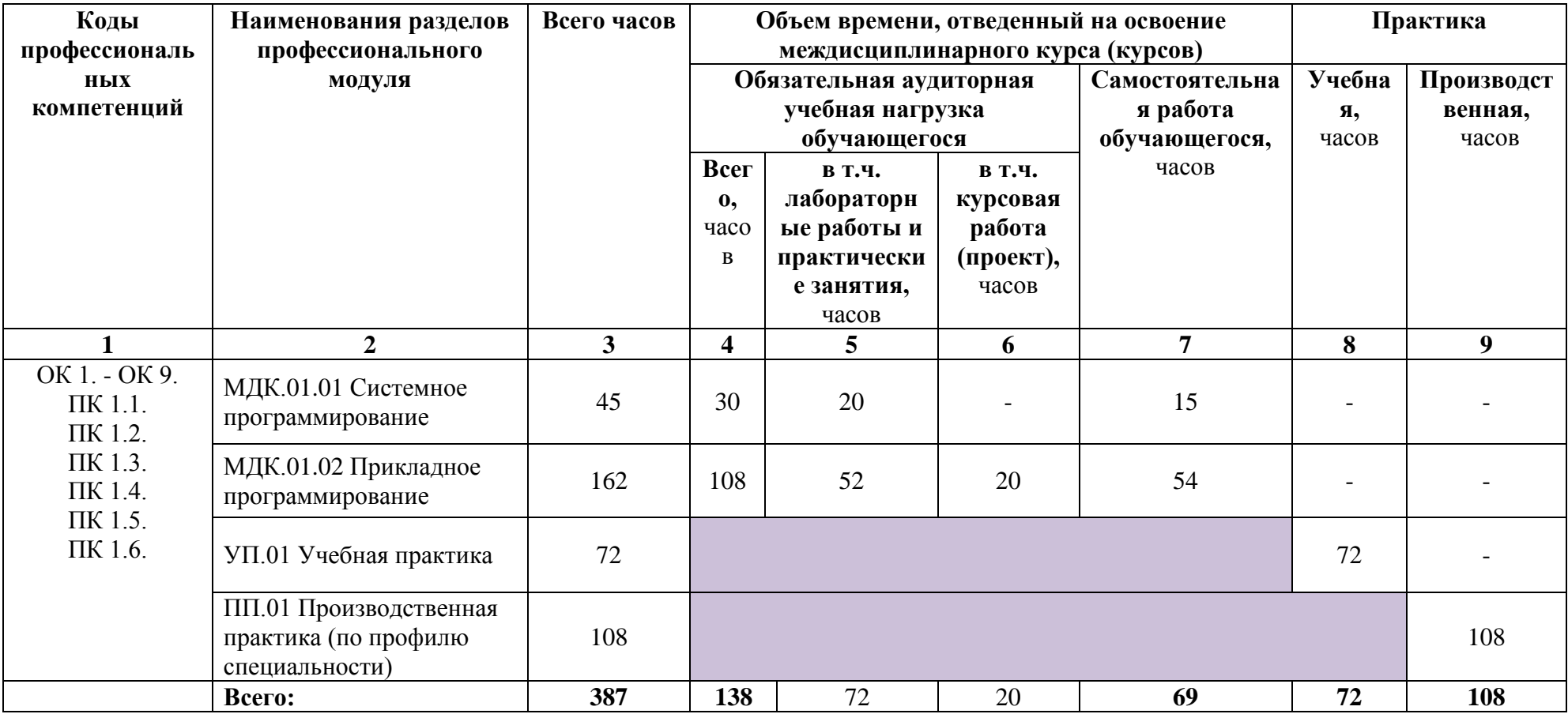

# **3.2. Содержание обучения по профессиональному модулю ПМ.01 Разработка программных модулей программного обеспечения для компьютерных систем**

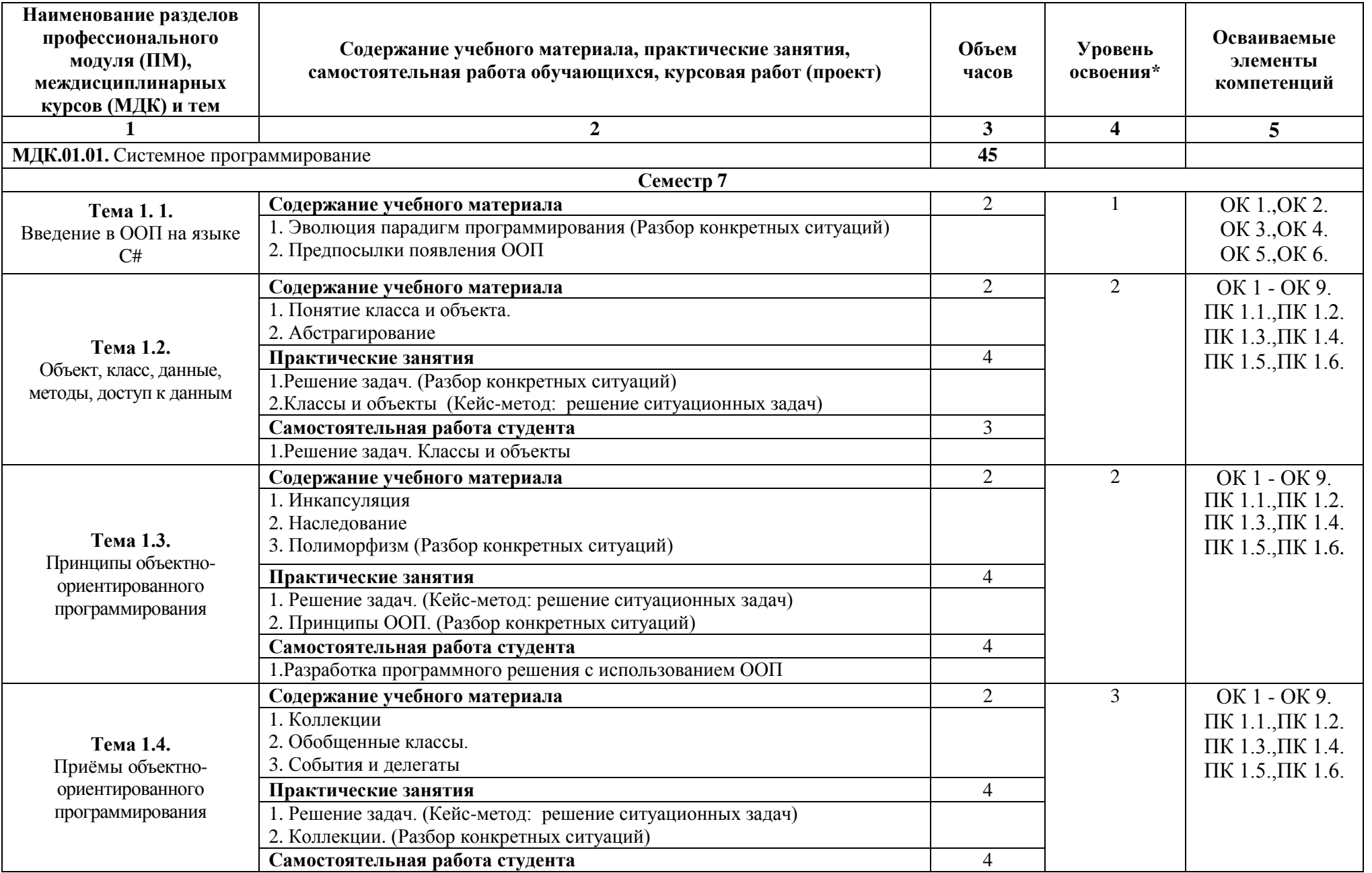

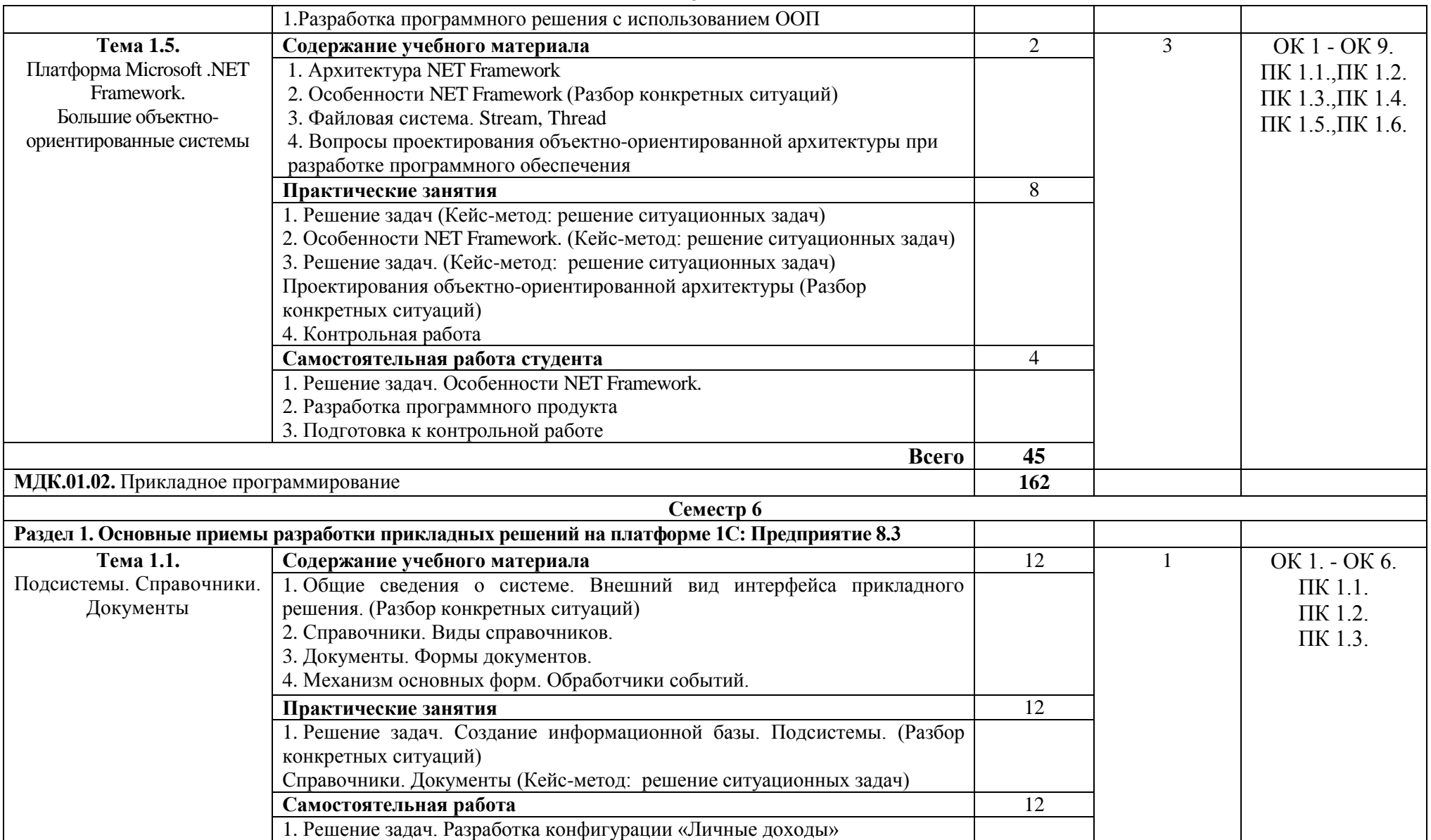

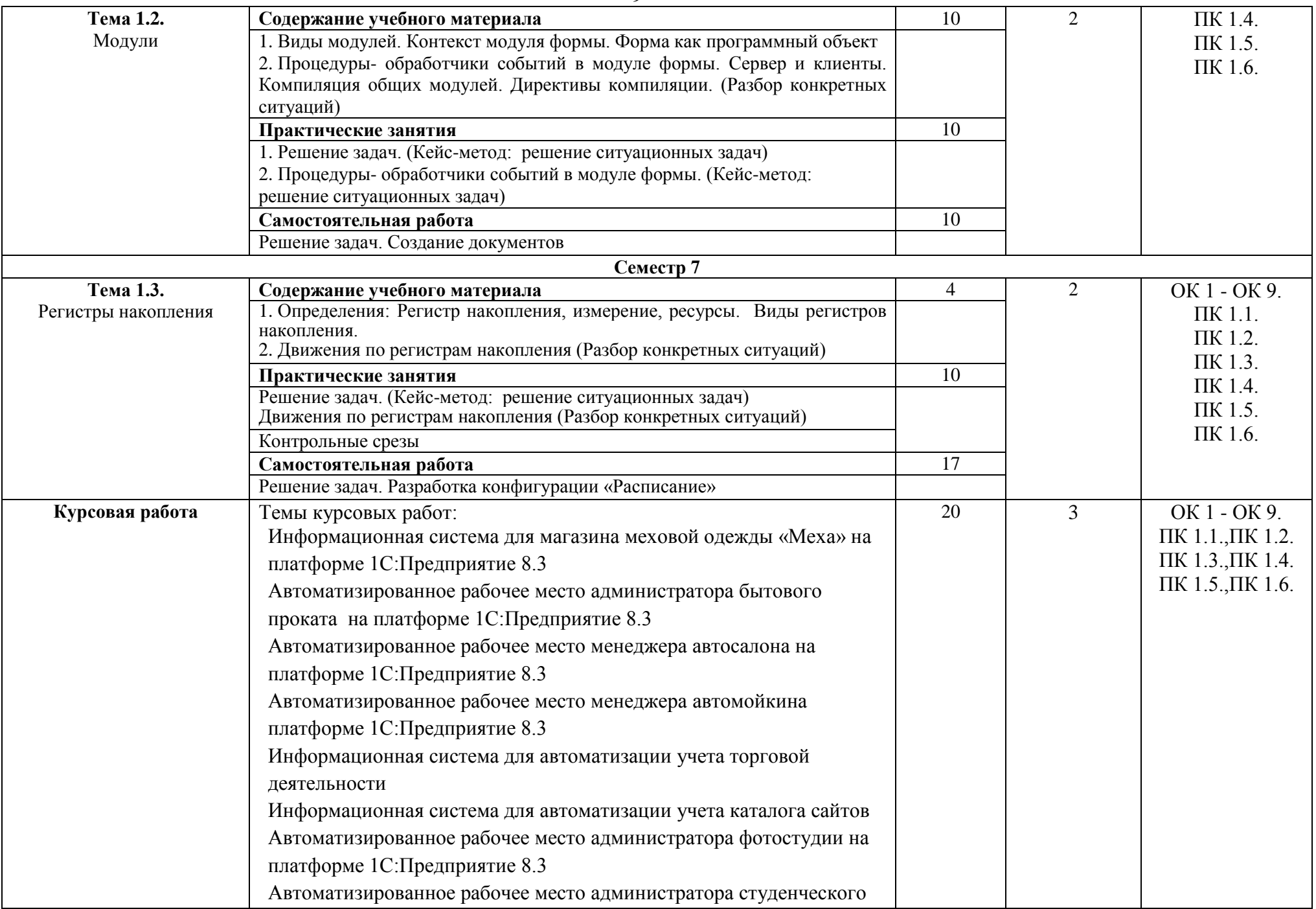

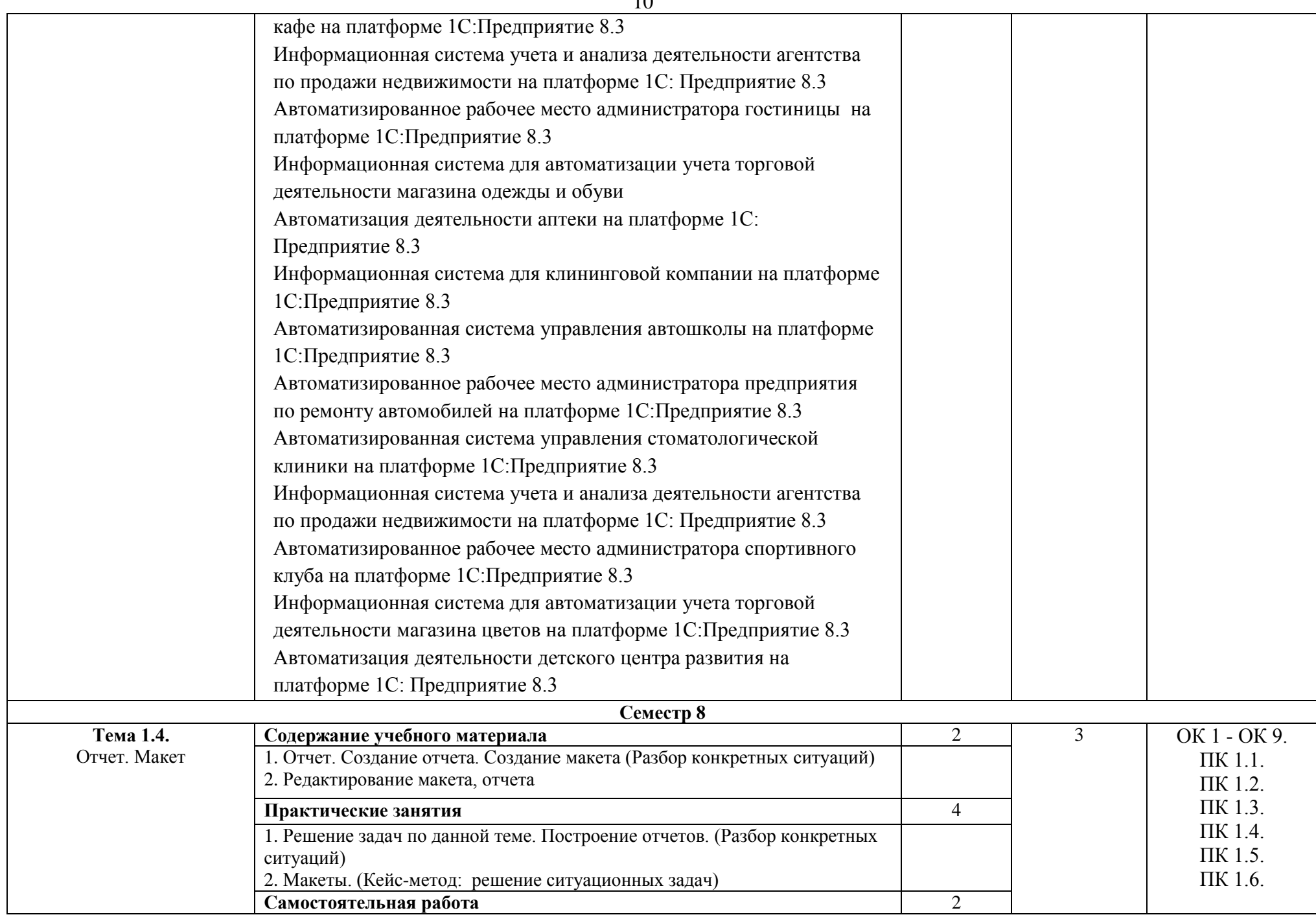

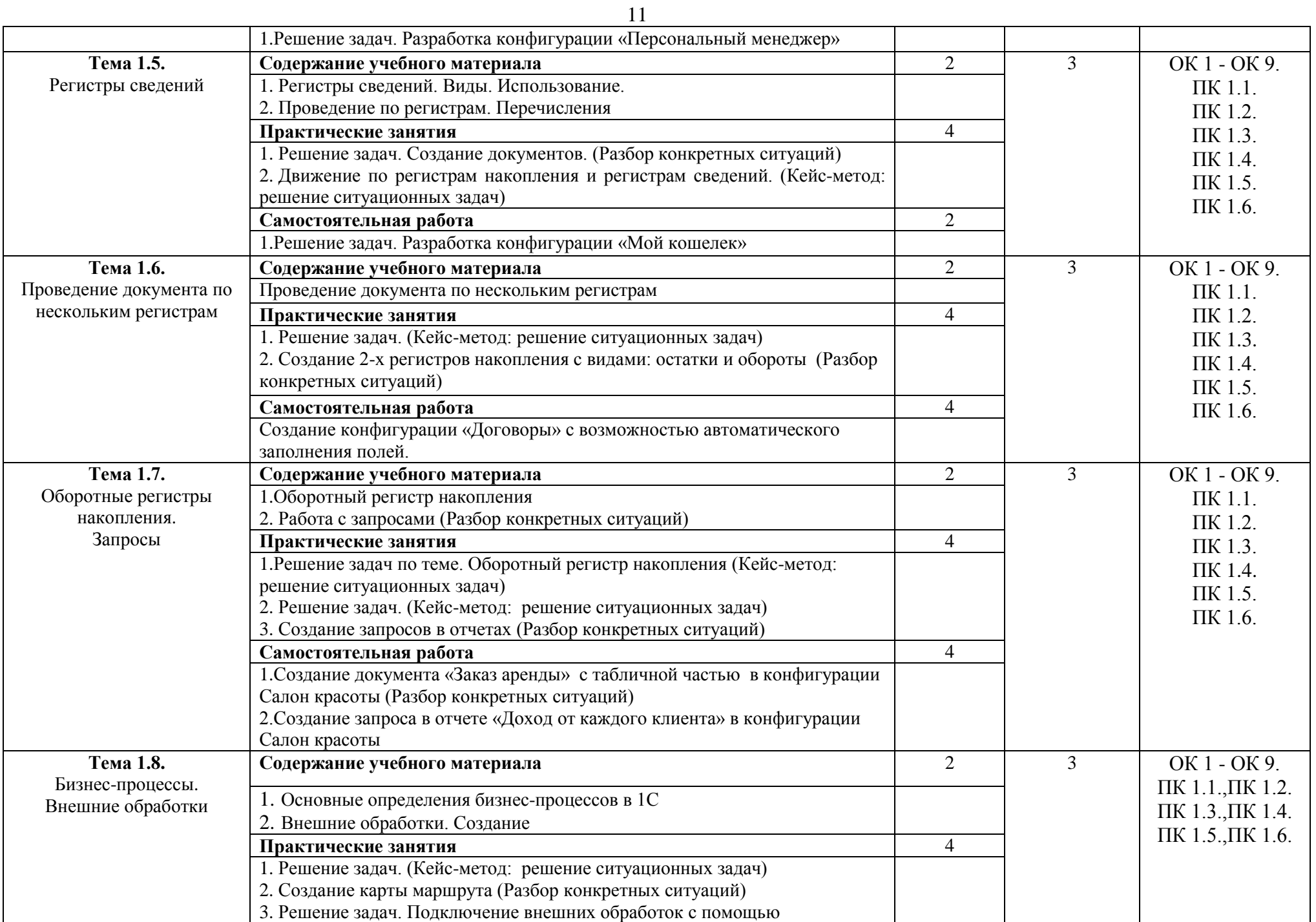

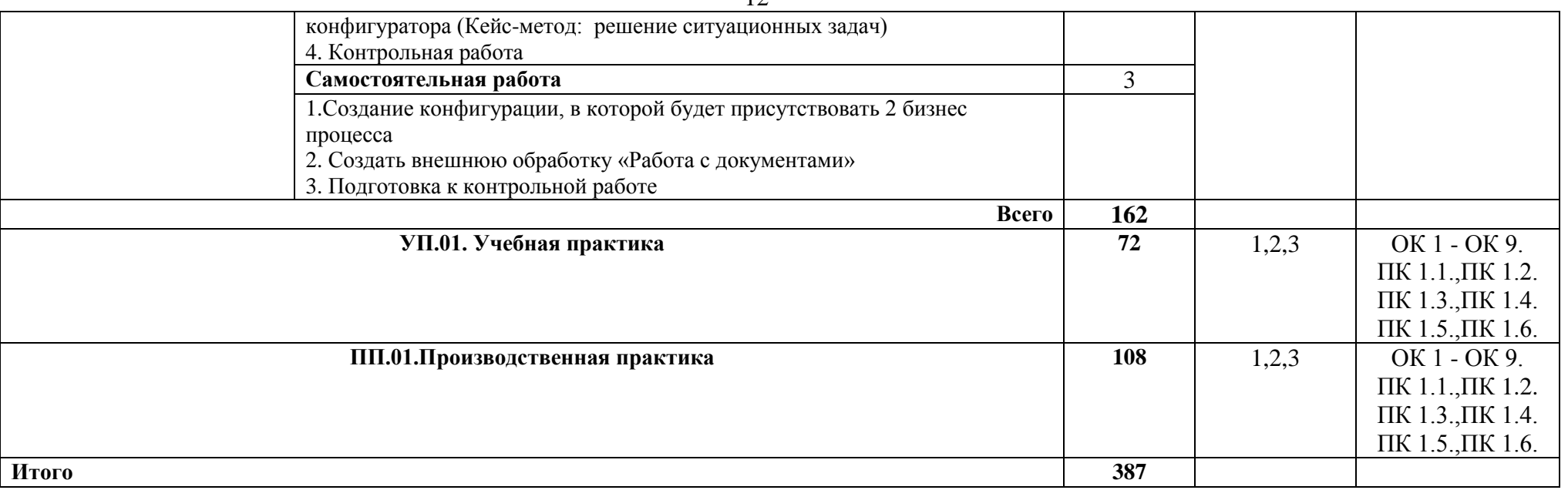

\*Уровни освоения учебного материала:

1. – ознакомительный (узнавание ранее изученных объектов, свойств);

2 – репродуктивный (выполнение деятельности по образцу, инструкции или под руководством);

3. – продуктивный (планирование и самостоятельное выполнение деятельности, решение проблемных задач

#### **4. УСЛОВИЯ РЕАЛИЗАЦИИ ПРОФЕССИОНАЛЬНОГО МОДУЛЯ**

#### **4.1. Требования к материально-техническому обеспечению**

Реализация профессионального модуля ПМ.01 Разработка программных модулей программного обеспечения для компьютерных систем требует наличия лаборатории системного и прикладного программирования, технических средств обучения.

Помещение кабинета удовлетворяет требованиям Санитарно-эпидемиологических правил и нормативов (СанПин 2.4.2 № 178-02).

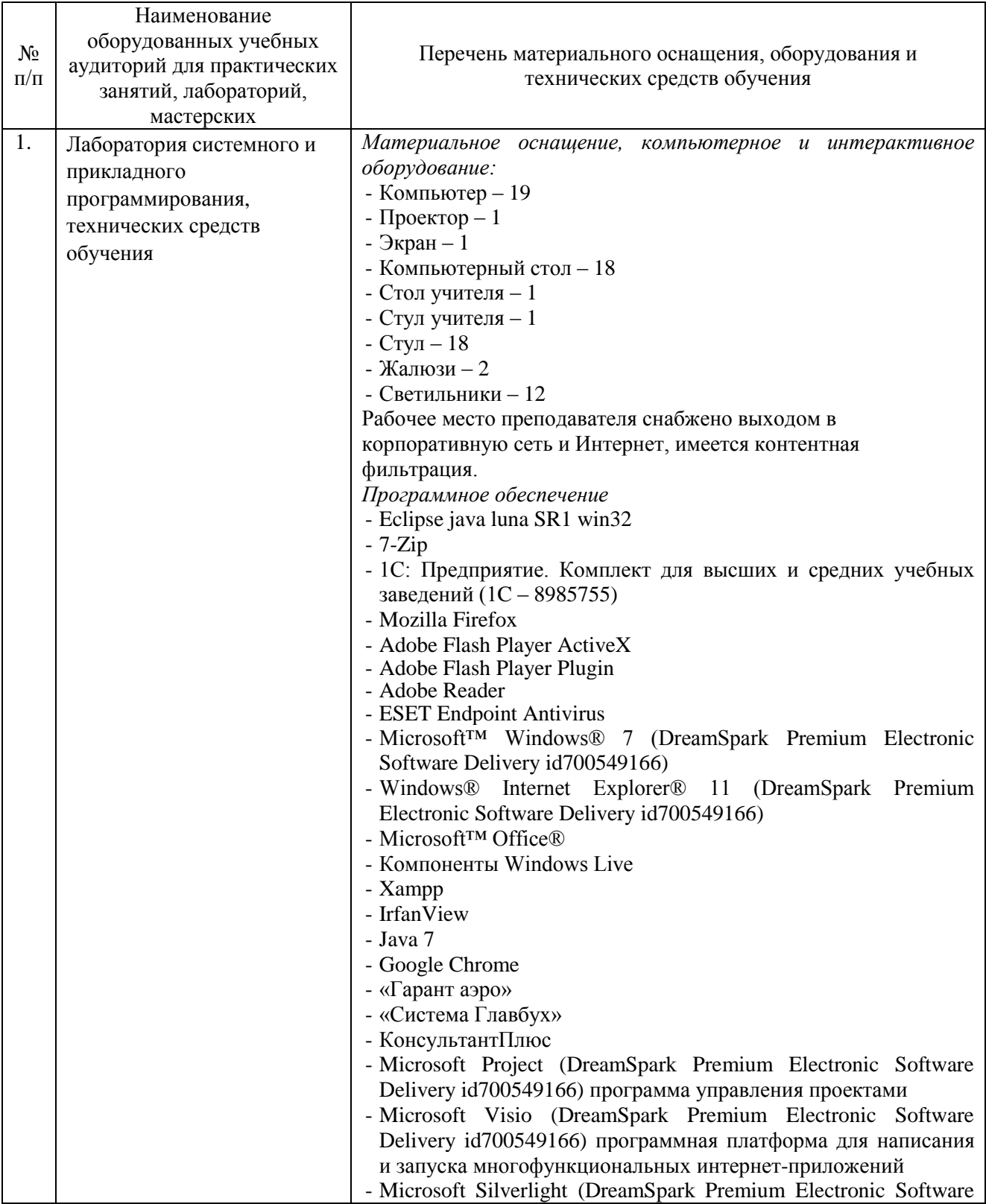

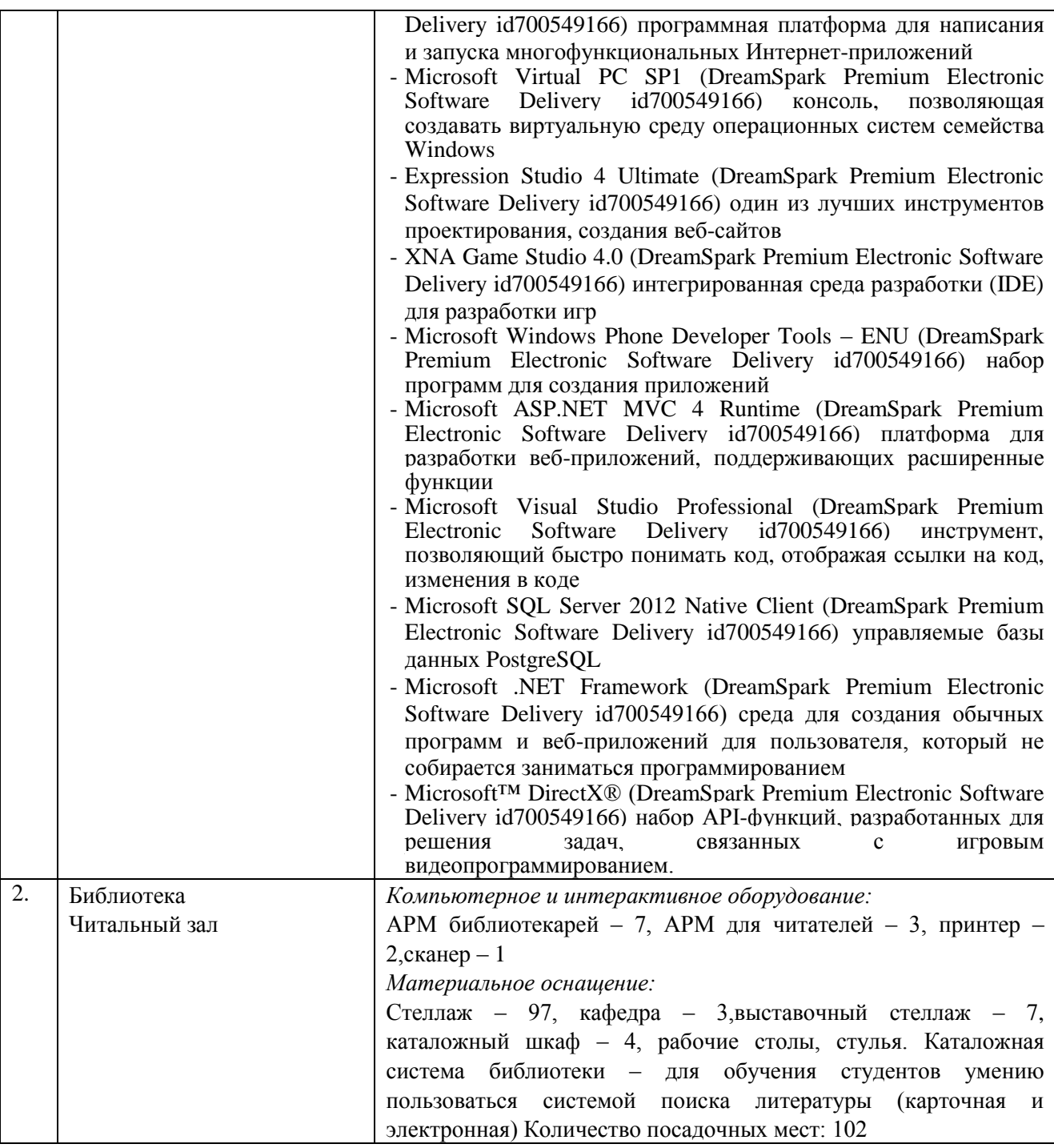

# **4.2. Информационное обеспечение обучения**

# **Перечень основной и дополнительной учебной литературы, необходимой для освоения профессионального модуля**

*Основная литература:*

1. Казанский, А. А. Объектно-ориентированный анализ и программирование на visual basic 2013 : учебник для СПО / А. А. Казанский. — М.: Юрайт, 2018. — 290 с. — Режим доступа: https://biblio-online.ru/viewer/B1EC5622-2F3F-4820-BF08-E43B555EEC20

2. Казанский, А. А. Прикладное программирование на excel 2013: учебное пособие для СПО / А. А. Казанский. — М.: Юрайт, 2018. — 159 с. — Режим доступа: https://biblioonline.ru/viewer/607DE426-206D-4B92-A588-F8F6F4A67A8D

3. Черпаков, И. В. Основы программирования : учебник и практикум для СПО / И. В. Черпаков. — М.: Юрайт, 2018. — 219 с.— Режим доступа : [www.biblio-online.ru/book/F79BE55A-C6F1-439D-9ED5-](http://www.biblio-online.ru/book/F79BE55A-C6F1-439D-9ED5-0D78A50B403F) [0D78A50B403F](http://www.biblio-online.ru/book/F79BE55A-C6F1-439D-9ED5-0D78A50B403F)

*Дополнительная литература:*

1. Гниденко, И. Г. Технология разработки программного обеспечения : учебное пособие для СПО / И. Г. Гниденко, Ф. Ф. Павлов, Д. Ю. Федоров. — М. : Юрайт, 2018. — 235 с. – Режим доступа: https://biblio-online.ru/viewer/C49AFF91-1D61-4B79-8B0B-E69C664380E6

2. Казанский, А. А. Программирование на visual c# 2013: учебное пособие для СПО / А. А. Казанский. — М. : Юрайт, 2018. — 191 с.— Режим доступа : www.biblioonline.ru/book/A12DB344-78CA-4224-99E4-EDEB728A5578.

3. Лаптев, В.В. С++.Объектно-ориентированное программирование [Текст]: учеб.пособие / В.В.Лаптев. - СПб.: Питер, 2008. - 464с.: ил. - (Учебное пособие).

4. Лебедев, В. М. Программирование на vba в ms excel : учебное пособие для СПО / В. М. Лебедев. — М.: Юрайт, 2018. — 272 с.— Режим доступа : [www.biblio](http://www.biblio-online.ru/book/72A6A7EF-A87C-4A77-8B4C-CBB1DF54EF63)[online.ru/book/72A6A7EF-A87C-4A77-8B4C-CBB1DF54EF63.](http://www.biblio-online.ru/book/72A6A7EF-A87C-4A77-8B4C-CBB1DF54EF63)

5. Огнева, М. В. Программирование на языке с++: практический курс : учебное пособие для СПО / М. В. Огнева, Е. В. Кудрина. — М.: Юрайт, 2018. — 335 с.— Режим доступа : www.biblio-online.ru/book/B76AB4A4-7623-4842-9136-B6ADC57B90BC.

6. Чеботарев, С.С. Объектно-ориентированный анализ и программирование [Текст]: краткий курс лекций / С.С. Чеботарев. - Челябинск: НОУВПО РБИУ, 2014. - 116с. - (Прикладная информатика).

7. Чеботарёв, С.С. Программирование на Microsoft Visual C#. Ч.1. Основы алгоритмизации и программирования [Текст]: учеб.пособие / С.С.Чеботарёв. - Челябинск : ЧОУВО МИДиС, 2018. - 88с.

# *Журналы:*

Chip с DVD / Чип с DVD LINUX Format Информатика и образование

#### **Перечень ресурсов информационно-телекоммуникационной сети «Интернет», необходимых для освоения профессионального модуля**

Для выполнения заданий, предусмотренных рабочей программой используются рекомендованные Интернет-сайты, ЭБС.

# **Электронные образовательные ресурсы**

1. Министерство образования и науки Российской Федерации: http://минобрнауки.рф/;

2. Федеральный портал «Российское образование»: [http://edu.ru/;](http://edu.ru/)

3. Информационная система «Единое окно доступа к образовательным ресурсам»: [http://window.edu.ru/;](http://window.edu.ru/)

4. Единая коллекция цифровых образовательных ресурсов: [http://school-collection.edu.ru/;](http://school-collection.edu.ru/)

5. Федеральный центр информационно-образовательных ресурсов: http: //fcior. /edu.ru/;

6. eLIBRARY.RU: Научная электронная библиотека [Электронный ресурс]. – Режим доступа: [http://elibrary.ru](http://elibrary.ru/)

7. ЭБС ЮРАЙТ - Режим доступа: https: [//biblio-online.ru](https://biblio-online.ru/)

#### **4.3. Общие требования к организации образовательного процесса.**

Реализация ПМ.01 Разработка программных модулей программного обеспечения для компьютерных систем МДК.01.01. Системное программирование, МДК 01.02 Прикладное программирование, учебная практика, производственная практика специальности 09.02.03 Программирование в компьютерных системах обеспечивается доступом каждого обучающегося к электронно-образовательной среде и библиотечным фондам образовательной организации. Во время самостоятельной подготовки обучающиеся обеспечены доступом к Интернет-ресурсам. Библиотечный фонд, помимо учебной литературы включает официальные, справочно-библиографические и периодические издания по программированию.

Для освоения дисциплин профессионального модуля необходимо обязательное освоение:

- общепрофессиональных дисциплин (ОП):

- 1. ОП.01 Операционные системы;
- 2. ОП.04 Информационные технологии;
- 3. ОП.05 Основы программирования;
- 4. ОП.08 Теория алгоритмов;

#### **4.4. Кадровое обеспечение образовательного процесса**

Преподаватели, отвечающие за освоение обучающимися профессионального цикла, имеют высшее образование, соответствующее профилю преподаваемой дисциплины (междисциплинарного курса в рамках модуля), имеют опыт деятельности в организациях соответствующей профессиональной сферы, проходят стажировку в профильных организациях не реже 1 раза в 3 года.

Требования к квалификации педагогических кадров, осуществляющих руководство практикой: учебная и производственная (по профилю специальности) практики проводится мастерами производственного обучения и (или) преподавателями дисциплин профессиональных циклов*.* 

#### **4.5. Интерактивные формы проведения занятий**

В целях реализации компетентностного подхода для обеспечения качественного образовательного процесса применяются интерактивные формы проведения занятий:

| Вид<br>Формы                               | Лекционные<br>занятия    | Практические<br>занятия | Всего                                                   |
|--------------------------------------------|--------------------------|-------------------------|---------------------------------------------------------|
| Метод<br>разбора<br>конкретных<br>ситуаций | 16                       | 24                      | 40                                                      |
| Кейс-метод                                 | $\overline{\phantom{a}}$ | 32                      | 32                                                      |
| Итого интерактивных занятий                | 16                       | 56                      | 72 часа, что составляет 52,1% от<br>аудиторной нагрузки |

**Интерактивные формы проведения занятий (в часах)**

# **5. КОНТРОЛЬ И ОЦЕНКА РЕЗУЛЬТАТОВ ОСВОЕНИЯ ПРОФЕССИОНАЛЬНОГО МОДУЛЯ**

Контроль и оценка результатов освоения профессионального модуля осуществляется преподавателем в процессе проведения практических занятий, промежуточного контроля знаний, выполнения обучающимися индивидуальных самостоятельных заданий, защиты курсовой работы, сдачи экзамена по утверждённым билетам.

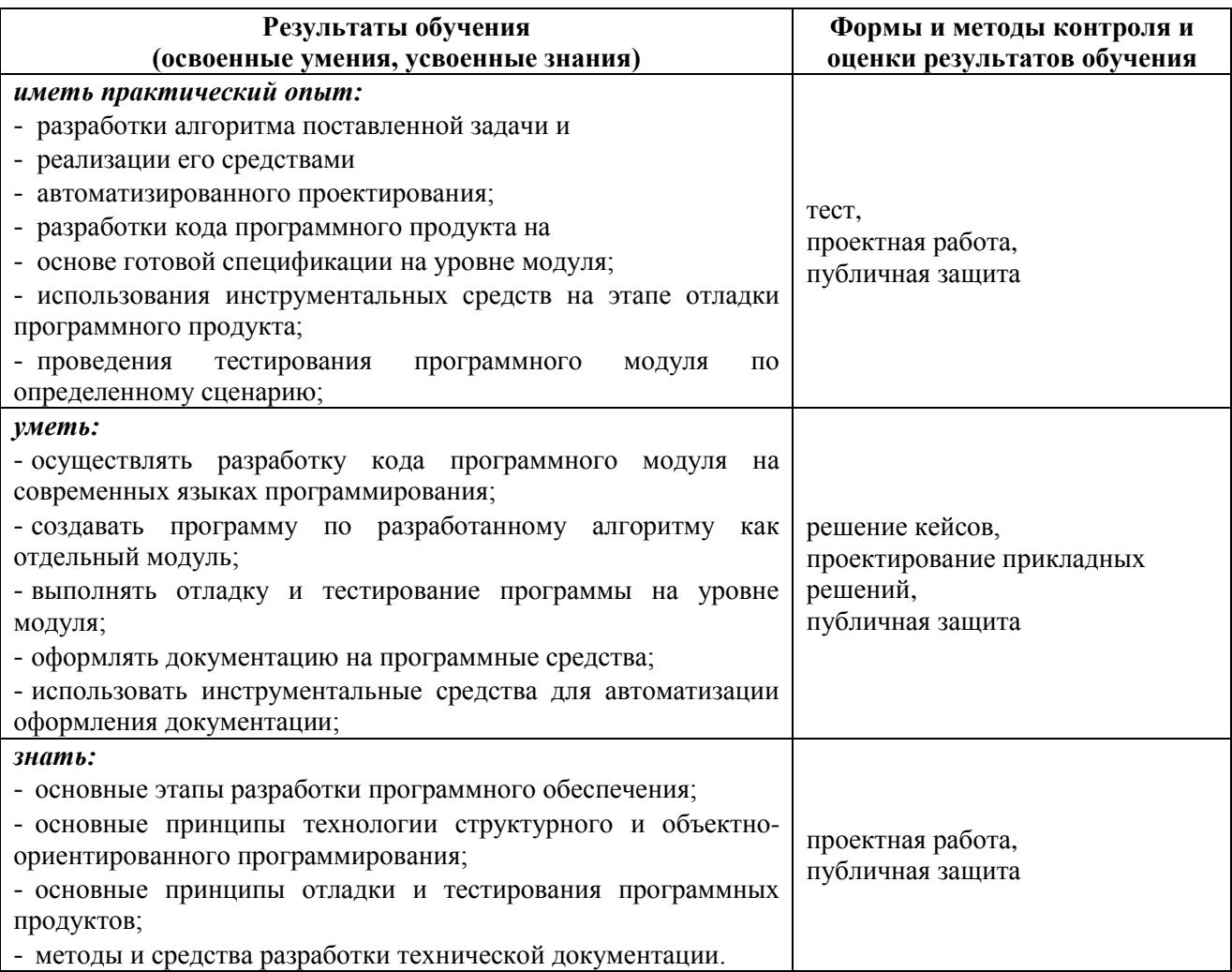